## **Photoshop 7 Setup.exe Free Download VERIFIED**

Cracking Adobe Photoshop is not as straightforward as installing it. It requires a few steps to bypass the security measures that are in place. First, you must obtain a cracked version of the software from a trusted source. Once you have downloaded the cracked version, you must disable all security measures, such as antivirus and firewall protection. After this, you must open the crack file and follow the instructions on how to patch the software. Once the patching process is complete, the software is cracked and ready to use.

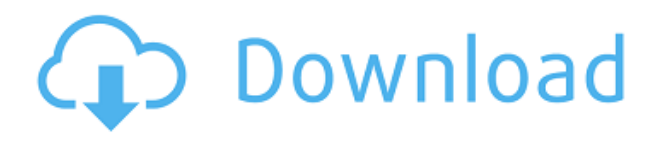

The only drawback I have with the new installation of Photoshop is that the automatic document format recognition is not 100% accurate. There are some stubborn, badly constructed and poorly organized documents out there that are not recognized as such and therefore cannot be directly edited. The official solution is to export to PDF and then return to the previous version and import the PSD file. I find that a nuisance. Yes, Adobe says that it has fixed this problem, but I am not sure since I cannot seem to find the fix online. The new software sports a very clean and intuitive interface. From Apple's perspective, The tighter integration with photo editing apps, Apple's Photos app, and Apple's iCloud means there are fewer computers holding information on photos and making updates to the pictures. This allows for more efficient file management. Of course, this would not be feasible for big-name photography customers that have multiple photographers and several hard drives. The main working interface on the iPad Pro is the one that projects onto the iThing's display. Tools are available within the desktop pane that is activated by swiping. Swiping down to the left brings up application launchers, and swiping left from the end gets to the desktop. The amount of space taken up by the taskbar should be sufficient for most activities. However, you can also add icons to the Dock (located on the bottom of the screen) that activate selected panes. Photoshop and Illustrator have separate taskbars that contain panels for tools and the effects applied to pictures. There are also separate dock areas for the document window and for the window in which editing is being done on the document.

## **Photoshop 2022 (Version 23.2) Download free Activation Key License Code & Keygen {{ finaL version }} 2022**

You can use the adjustment tools to adjust the exposure, contrast, brightness, and color in order to help separate elements in your photo, like removing background darks and enhancing your subject. You can also adapt the appearance of your images using key color adjustments, like moving a color toward the shadows or highlights. Any adjustments you make to the basic photo settings in the photo editor, on the other hand, affect the entire image. **What it Does:** The Clone Stamp tool can be used to clone or copy off of other parts of your image and "stamp" them on top of your subject. You can even use a variety of blending modes to further customize the results. **What it Does:** The Lasso tool is often used to select areas of an image and cut or copy them. The Boundary Select tool finds and highlights the surrounding area of the selected shape. This lets you create templates to speed up your workflow by only needing to modify the subject area, and not the entire image. **What It Does:** The straighten tool can help correct the perspective of any area of the image. While this is helpful for things like fixing skewed or crooked horizon lines in landscapes or buildings, the tool can also be used to make objects appear to appear more solid and upright. **What It Does:** The Spot Healing feature uses information from surrounding areas to identify target areas of an image. When you choose a target area, the tool will try to blend that area in with surrounding areas throughout the photo. e3d0a04c9c

## **Photoshop 2022 (Version 23.2) Download With License Key Keygen Full Version {{ lAtest versIon }} 2023**

With Share for Review (beta), you can make edits within Photoshop and work on them along with the original file. The feature is always free, no matter if you have a Creative Cloud membership or not. Create your own project, save it as a Photoshop document. Then, open the same project within Photoshop and click the "Load" button in the Share for Review workspace. Bring any changes you made in Photoshop back into the original file. With this new feature, you no longer have to use Photoshop Elements to edit images. It allows you to edit both photos and graphics. It enables you to edit multiple projects simultaneously and save your changes to the original without loads of clicks. Also, the feature enables you to stay synchronized while working on projects. Making it even more collaborative, the Adobe Sensei powered AI also makes it easier to spot the quality between images. Almost instantly, you can tell the difference between poor imagery and decent photos. The feature shows the user what the AI thinks won't work, and gives them several smart editors recommendations. For example, if you are about to apply a filter to a landscape, an AI might suggest that you try a different filter to draw attention to the grandeur of the landscape. And it will also suggest what the AI thinks of the image could be improved. As part of the new AI in Photoshop, Adobe has also been testing the ability for Photoshop to automatically detect faces and key faces. The feature is currently in a limited beta phase and it will gradually be expanded to more than 40 languages, so as more photos are added to a camera roll and in a folder, the AI will better be able from within Photoshop to automatically detect and draw attention to faces in the images.

download photoshop cs6 windows 7 free download photoshop cs 7 free download adobe photoshop 7 free full version download adobe photoshop 7 free adobe photoshop 7 serial number free download adobe photoshop 7 full version free download adobe photoshop 7 free download softonic google nik collection free download for photoshop download nik collection photoshop 2021 download nik collection for photoshop

It's hard to list the features of Photoshop in a nutshell. For example, Photoshop is designed to work with massive amounts of images as well as perform specialized tasks such as correcting color issues, create bitmap images, add layer effects, and create 3D objects. And all of these fast, powerful features come together to create a whole that is greater than the sum of its parts. Yet many of us just want to be able capture a picture or two without having a freak-out moment before every single click and we're not willing to spend a few hundred dollars on the newest model of camera, tripod, and maybe even a lens. Adobe Photoshop can make take any image and make it look like a photo studio-quality photograph. It's fast and it makes things easy for Mac or Windows users. Adobe Photoshop Lightroom CC supports a lot of changes. Whatever you do with Photoshop, Lightroom is ready and waiting for your editing with applied editing. This app is the number one tool for photographers and students and is the best market on the Windows operating system. It is great at managing an assortment of images. It allows you to organize images, apply special effects and edits to images, and then export and print the finished image. Adobe Photoshop CC has new extensions that can create or add your style to an image. It provides you an idea of the size of your canvas and can provide an image appropriate for that canvas size, Auto content-aware fill allows you to place your subject in photos even if they have no details. Auto layer adjustment can give the best result with the least hassle. If you see something that is not what you want, you can remove it. In this case, InDesign can be the correct solution as you can easily export as a PDF file. If you just want to get the job done without the additional expense, get a program like Elements.

When exporting a 3D model, if the plan must be saved and used for another author after being edited by other Photoshop users, the topology is lost. In order to preserve the editing history and undo of changes in an exported 3D model, you must leave the plan settings alone while exporting and saving it. If plan settings are left unchanged, the plan is saved with the default settings, which can't be changed for all exporters. Photographers often struggle with displaying in-camera RAW images that aren't JPEGs. When faced with this challenge, chances are your first instinct is to use the built-in JPEG conversion tools in the Exposure panel. Depending on your shooting options, the result could be a washed-out version of the RAW image, or some other artifact that is less than ideal. Adobe is also working on improving the way shadows are rendered in composite-based features like Normal and Multiply layers. Gaps between composites are no longer allowed, so when you click on a shadow in composite-based layers, Photoshop highlights the gap. This isn't ideal for correcting an image because gaps are also opportunities to dazzle with iridescent effects. The latest update to Photoshop will automatically apply a transparent canvas on composited layers and ensure you no longer have a gap between composites. People who want to hack their photos know that they can get creative in Photoshop. From advanced retouching to selective filtering, Photoshop has all the features to let you enhance your creations. It's an increasingly powerful, creative tool with which you can produce images that would be impossible to do with any other program. It might take a little education to harness all the capabilities that Photoshop offers, but it's well worth the effort.

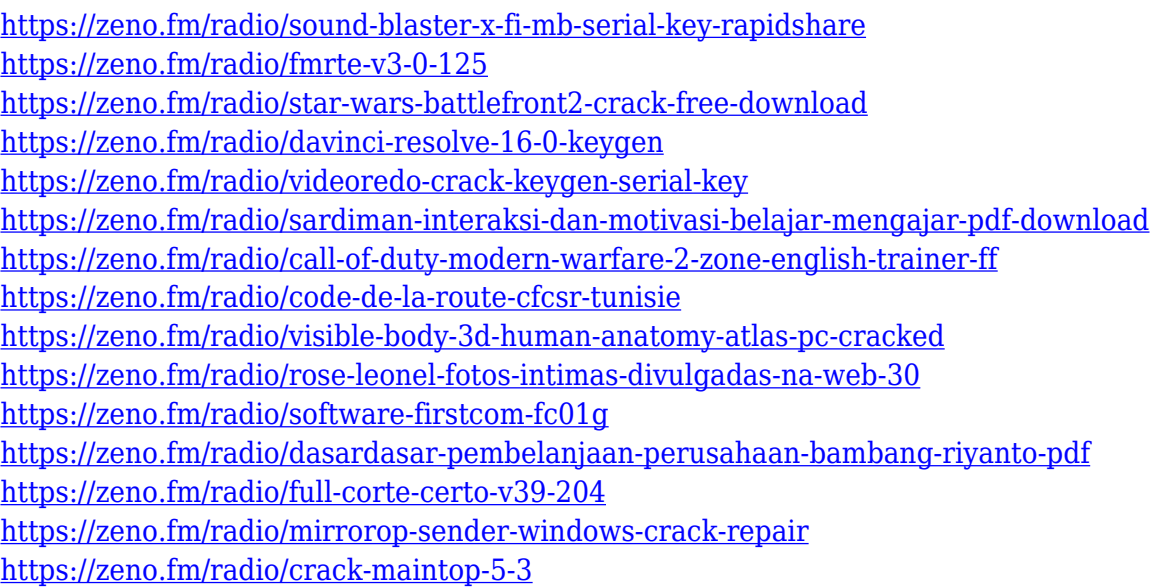

The latest release of Adobe Photoshop Elements 3D Printing addressed a major shortcoming of the previous version. The latest version included improvements to the software that address the indoor space needs of users to get the best 3D printing experience. 3D printing is a great way to enhance your photography and other projects. This is what makes Photoshop Elements the perfect tool for those who want to try 3D printing. Photoshop's first release was in 1990 and in the early days it was little more than a program meant to "show" graphics programs such as Illustrator. Even back then the program had some features that made it stand out from the crowd. Photoshop did something that no other graphics program could ever hope to: it was able to manage complex layers. Layered images are essential when it comes to modern day design, and the ability to create layers was a big reason why Photoshop is still used as the go-to tool for graphics and finishing even to this day. Another reason is the robust set of Imaging and Editing tools that suit the needs of graphic designers. Adobe Photoshop Elements is different than the full version of Photoshop but this cheaper version of the great design software has more than enough features to get you by with the basics in graphics and design. It's got enough features to make any amateur designer happy and it can keep them happy long past the point when they'd have to upgrade to full Photoshop. Just be aware that there might be some hidden costs associated with its lesser ability and

attitude. You can actually find Adobe Photoshop Elements for free — if you were a student at a school or a university, for example — but it's also available for purchase on its own.

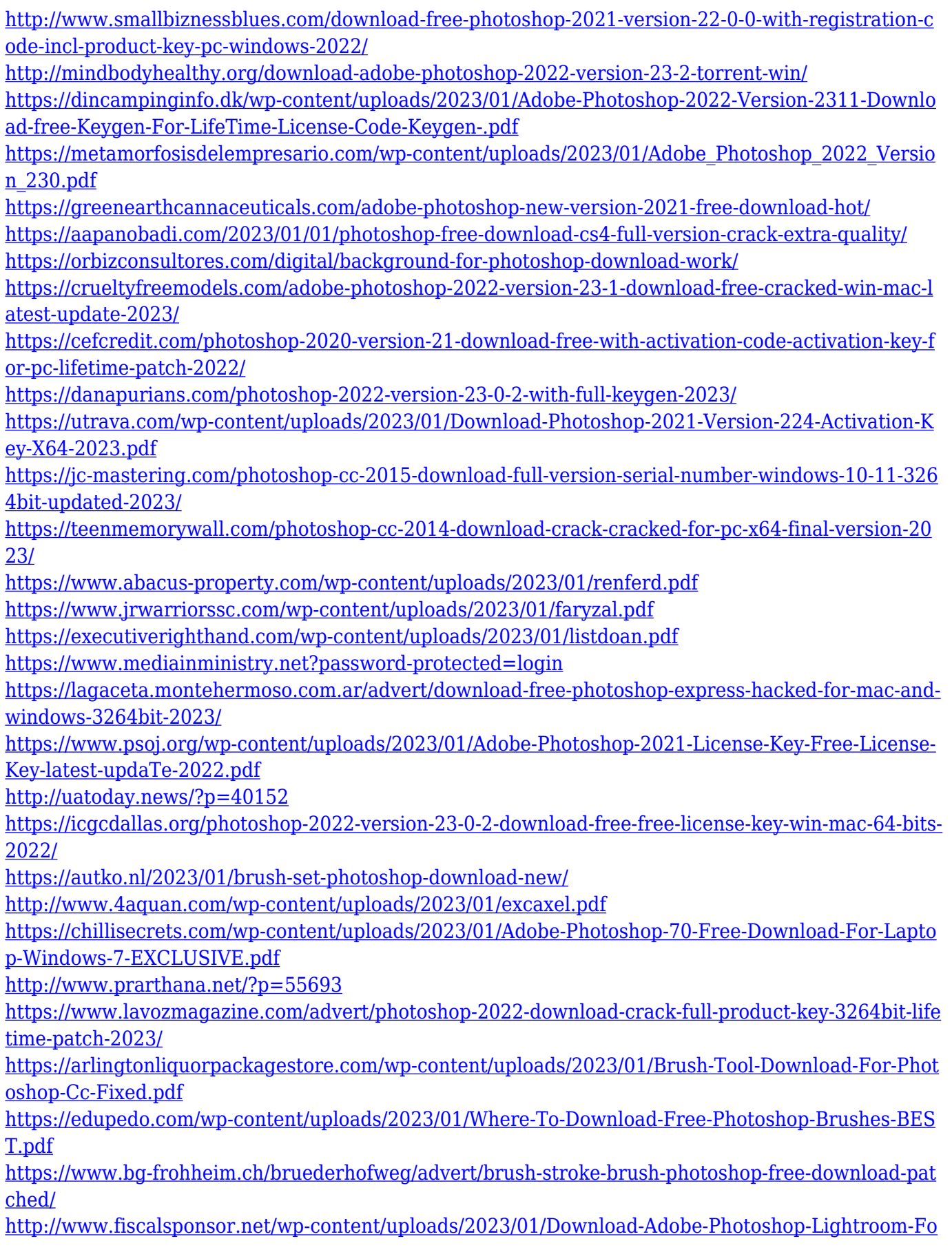

[r-Windows-VERIFIED.pdf](http://www.fiscalsponsor.net/wp-content/uploads/2023/01/Download-Adobe-Photoshop-Lightroom-For-Windows-VERIFIED.pdf)

<https://www.fithotech.com/wp-content/uploads/2023/01/meygweb.pdf> [https://www.mtcpreps.com/wp-content/uploads/2023/01/Download-free-Photoshop-2021-Version-220](https://www.mtcpreps.com/wp-content/uploads/2023/01/Download-free-Photoshop-2021-Version-2201-Activation-Code-Registration-Code-MacWin-lifeti.pdf) [1-Activation-Code-Registration-Code-MacWin-lifeti.pdf](https://www.mtcpreps.com/wp-content/uploads/2023/01/Download-free-Photoshop-2021-Version-2201-Activation-Code-Registration-Code-MacWin-lifeti.pdf) <https://www.webcard.irish/windows-7-ultimate-photoshop-download-work/> [https://bakedenough.com/wp-content/uploads/2023/01/Photoshop\\_2022\\_Version\\_2301.pdf](https://bakedenough.com/wp-content/uploads/2023/01/Photoshop_2022_Version_2301.pdf) [https://mondetectiveimmobilier.com/2023/01/01/adobe-photoshop-7-0-for-pc-free-download-filehippo](https://mondetectiveimmobilier.com/2023/01/01/adobe-photoshop-7-0-for-pc-free-download-filehippo-new/)[new/](https://mondetectiveimmobilier.com/2023/01/01/adobe-photoshop-7-0-for-pc-free-download-filehippo-new/) [http://www.prokaivos.fi/wp-content/uploads/Photoshop-2022-Version-2311-Download-With-Activation](http://www.prokaivos.fi/wp-content/uploads/Photoshop-2022-Version-2311-Download-With-Activation-Code-With-Key-3264bit-lAtest-versIo.pdf) [-Code-With-Key-3264bit-lAtest-versIo.pdf](http://www.prokaivos.fi/wp-content/uploads/Photoshop-2022-Version-2311-Download-With-Activation-Code-With-Key-3264bit-lAtest-versIo.pdf) <https://evangelique.ca/wp-content/uploads/2023/01/sagter.pdf> <http://wikicando.com/wp-content/uploads/gaulgard.pdf> <https://www.imoc.cc/wp-content/uploads/2023/01/javmel.pdf> <https://triumphtravels.com/wp-content/uploads/2023/01/janideja.pdf>

Pixar Animation Studios, in conjunction with Adobe and John Knoll, recently announced the launch of Photoshop Motion, a brand-new way to animate in Adobe Photoshop. With Adobe Creative Cloud, you can record up to 60 full HD video clips per hour, and viewers will see an option to start, pause, rewind, and fast-forward the playback. The in-built editing tools allow you to add custom pans, tilts, zooms and more, keeping a smooth and realistic animation that also syncs to your voiceover. Oxygene is a set of custom brushes that Adobe built to replicate the look of gas chromatography, chromatography, and thin-layer chromatography equipment. The free brushes allow users to create custom chromatograms and chromatography. When it comes to using Photoshop, there's no right or wrong way to use it. However, many preferred methods include.

using the keyboard –

Using the keyboard will make for a quicker workflow and remove the need to remove the mouse every time you need to make a minor change.

- using shortcuts because they save time This is easy to do once you learn the keyboard shortcuts.
- scripting or macros Most actions and a variety of keyboard shortcuts can be incorporated into scripts to make almost any action possible.
- using a separate editing application –

The original implementation of Photoshop was a standalone application, but it can be part of a wider workflow where more complex image editing is performed in the main application in a separate layer for more accurate precision.

using a tablet and a mouse – There's no right or wrong way here, but the majority of tools are designed to be accessed using a mouse and keyboard, so if you have a tablet or pen interface, be prepared to use that in tandem with a mouse and keyboard.